**Tadeusz Uhl, Grzegorz Lasko**

# **Komputerowe wspomaganie w analizie trwałości zmęczeniowej konstrukcji**

*W artykule przedstawiono opis procedury badań zmęczeniowych przy użyciu oprogramowania LMS Falancs. Schemat obliczeń zobrazowano przykładami dla superpozycji quasi-statycznej – wózka wagonowego oraz dla superpozycji modalnej – obudowy turbiny. Ponadto dokonano przeglądu metod badań zmęczeniowych – klasycznych i komputerowych.*

W czasach globalizacji rynku i coraz większej konkurencji, firmy dążą z jednej strony do obniżenia kosztów produktu, z drugiej zaś do ich doskonalenia w możliwie krótkim czasie. Są to dwa ze sobą sprzeczne wymagania, gdyż chcąc uzyskać lepszy produkt należy doskonalić jego konstrukcję oraz technologie produkcji, co pociąga koszty zaliczane do kosztów rozwoju produktu. Obecnie firmy koncentrują się na dwóch z trzech etapów powstawania produktu. Do tych etapów należą: marketing, produkcja i projektowanie. Podział wysiłków na otrzymanie rynkowego produktu jest następujący [1]: 40% projektowanie, 20% produkcja, 40% marketing.

Jednym z najszybciej rozwijających się elementów jest rozwój technik i metod projektowania. Jedną z technik tworzenia produktu jest technika nazwana w literaturze techniką typu V [2]. Tradycyjny proces powstawania produktu polegał na żmudnym projektowaniu, tworzeniu fizycznych prototypów, testowaniu ich i ponownym przeprojektowywaniu w zależności od wyników testu. Obecnie obserwuje się tendencje do skracania czasu projektowania poprzez eliminowanie części badań eksperymentalnych na rzecz symulacji komputerowych, a więc coraz częściej w miejsce fizycznych prototypów stosuje się prototypy wirtualne, a eksperymenty zamienia się na symulacje [3]. Ten kierunek rozwoju technik projektowania jest możliwy dzięki coraz doskonalszym technikom informatycznym w zakresie oprogramowania CAD, CAE, baz danych oraz sprzętu. Eksperyment fizyczny jest stosowany do weryfikacji ostatecznego rozwiązania konstrukcyjnego, a jego wyniki dalej odgrywają kluczową rolę w całym procesie powstawania produktu. Jest to związane z koniecznością weryfikacji i walidacji wykorzystywanych modeli symulacyjnych, które realizuje się poprzez testowanie korelacji między wynikami symulacji a wynikami eksperymentu fizycznego. Ze względu coraz wyższą jakość budowanych modeli liczba testów fizycznych prototypu jest coraz

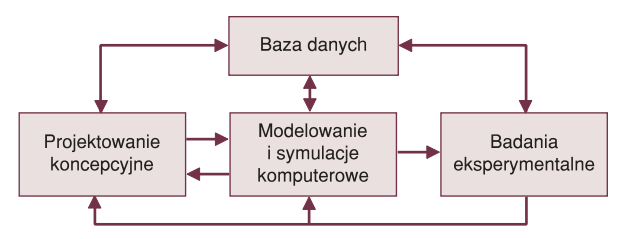

*Rys. 1. Schemat projektowania za pomocą technik wirtualnego prototypowania*

mniejsza, a liczba testów na fizycznym prototypie ostatnio bardzo się zmniejszyła. W wielu przypadkach w procesie projektowania wykorzystuje się wyniki wcześniejszych testów przeprowadzonych dla konstrukcji podobnych. Wymaga to doskonalenia projektowych baz danych, w których są one przechowywane. Schemat procesu projektowania za pomocą wirtualnego prototypowania przedstawiono na rysunku 1.

Jednymi z najbardziej długotrwałych oraz kosztownych badań w procesie powstawania produktu są badania trwałości zmęczeniowej. Wymagają one uwzględnienia wielu czynników, niejednokrotnie trudnych do odtworzenia w warunkach laboratoryjnych, takich jak skomplikowane wieloosiowe przebiegi obciążeń, zmiany temperatury czy warunki brzegowe. Niemniej odgrywają one bardzo ważną rolę podczas projektowania elementów i konstrukcji narażonych na obciążenia zmienne w czasie, czyli praktycznie wszystkich współczesnych elementów konstrukcyjnych; części pojazdów, obrabiarek, samolotów itd. Duże znaczenie badań zmęczeniowych wynika z dwóch głównych faktów, po pierwsze podwyższenia bezpieczeństwa eksploatacji i dyspozycyjności produktów, a po drugie możliwości ograniczenia kosztów napraw realizowanych w czasie eksploatacji i optymalizacji konstrukcji ze względu na trwałość. Jedną z możliwości ograniczenia czasu realizacji i kosztów związanych z badaniami trwałości zmęczeniowej jest zastosowanie jej symulacyjnego badania.

Dla zapewnienia odpowiedniej trwałości konstrukcji powszechnie wykorzystuje się standardowe sposoby obliczania współczynników bezpieczeństwa, opierające się na założeniach teorii prawdopodobieństwa czy podobieństwa modelowego, są one jednak niezmiernie pracochłonne i nie pozwalają na określenie dokładnej trwałości dla całego elementu, ale jedynie w jego wybranych punktach, które konstruktor określił jako potencjalnie narażane na uszkodzenie związane z nukleacją i propagacją pęknięcia [6].

Natomiast współczesne metody komputerowe, oparte o metodę elementów skończonych, pozwalają określić przebieg naprężeń w czasie w każdym węźle konstrukcji z dokładnością zależną od sposobu modelowania i rozdzielczości siatki modeli elementów skończonych. Następnie przebieg czasowy naprężeń (ewentualnie odkształceń) jest analizowany przez moduł programu oceniający stopień kumulacji naprężeń zmęczeniowych i w ten sposób otrzymuje się rozkład trwałości na całym obszarze testowanego elementu. Dane do obliczeń, takie jak krzywa Wohlera, czy współczynniki jakości powierzchni, geometria elementu, ewentualnie inne dane materiałowe, konieczne do zastosowania wybranej hipotezy, otrzymuje się z wyników eksperymentów przeprowadzanych na rzeczywistych próbkach czy obiektach. Przykładowo krzywa Wohlera, czy parametry wytrzymałościowe materiału będą zależne od środowiska pracy, rzeczywistego wektora obciążeń oraz specyfiki procesu wytwarzania [7] i mogą być różne dla tego samego elementu konstrukcyjnego, ale wykorzystanego w innej konstrukcji.

#### Przykład analizy **Rama wózka wagonowego – superpozycja quasi-statyczna**

#### *Schemat obliczeń*

Standardowe testy ram wózków wagonowych, opisane w odpowiednich normach (np. UIC 510-3), polegają na przyłożeniu do ramy odpowiedniego cyklu obciążeń na stanowisku badawczym. Podczas procesu konstruowania przyjmowane jest określanie trwałości zmęczeniowej za pomocą wykresów Goodmana-Smitha (ERRI B12/Rp17). Sposób ten sprowadza się generalnie do porównania występujących naprężeń z naprężeniami dopuszczalnymi określonymi w karcie ERRI. Zarówno testy przy użyciu wykresów, jak i badania na rzeczywistym obiekcie nie pozwalają na uwzględnienie rzeczywistego przebiegu obciążeń (przykłada się siły zmienne sinusoidalnie o amplitudach równych nadwyżkom dynamicznym odpowiednim dla konkretnych typów wózków i zadanego toru). Norma UIC 510-3 podaje następujący sposób przeprowadzania testów: test składa się z naprzemiennych oddziaływań quasi-statycznych i dynamicznych, reprezentujących jazdę po łukach lewych i prawych. W każdej z takich sekwencji dla łuku prawego lub lewego liczba cykli dynamicznych (pionowych i poprzecznych) wynosi 20. Obciążenia dynamiczne (zarówno pionowe, jak i poprzeczne) muszą być o tej samej częstotliwości i zgodne w fazie. Liczba sekwencji odpowiadających łukom prawym i lewym musi być jednakowa.

Test składa się z trzech faz:

- w pierwszej fazie całkowita liczba cykli dynamicznych wynosi  $6\times 10^6;$
- w drugiej fazie całkowita liczba cykli dynamicznych wynosi  $2\times10^6$ , siły statyczne pozostają niezmienione, natomiast siły quasi-statyczne i dynamiczne zwiększa się współczynnikiem 1,2;
- w trzeciej fazie całkowita liczba cykli dynamicznych wynosi  $2\times10^6$ , siły statyczne pozostają niezmienione, natomiast współczynnik 1,2 dla sił quasi-statycznych i dynamicznych zwiększa się do 1,4.

Jednocześnie z siłami pionowymi i poprzecznymi należy dodatkowo obciążyć ramę wózka liczbą 106 cykli, pochodzących od zwichrowania ramy:

- w pierwszej fazie 6 $\times$ 10<sup>5</sup> cykli;
- $\blacksquare$  w drugiej i trzeciej fazie po 2 $\times$ 10<sup>5</sup> cykli.

Przeprowadzenie testów zgodnie ze specyfikacją normy jest możliwe przy użyciu programu Falancs, przy czym zastosowanie symulacji komputerowej pozwala na dodatkowe przeanalizowanie wpływu obciążeń o rozkładzie losowym, bądź rzeczywistych odczytów z toru, czy też wyników symulacji dynamicznych.

Pierwszy krok to wyliczenie naprężeń zredukowanych od jednostkowej siły i zapisanie ich w pliku binarnym, o formacie zgodnym z LMS Falancs. Następnie, jak na schemacie (rys. 2) wczytano odpowiednio plik z danymi dotyczącymi przebiegu obciążeń oraz plik zawierający rozkład naprężeń w modelu pod wpływem siły jednostkowej. Zależność między siłą i naprężeniami jest liniowa, więc można dowolnie operować wielkością siły jednostkowej, pod warunkiem, że przebieg obciążeń w pliku będzie również odpowiednio zmodyfikowany. Można zamiennie stosować obciążenie przy użyciu rzeczywistych wartości, pod warunkiem, że amplituda przebiegu będzie jednostkowa.

Kolejny krok to wprowadzenie parametrów dla analizowanego modelu, mianowicie należy podać (dla programu Falancs) cztery podstawowe grupy parametrów. Są to kolejno:

- 1) krzywa Wohlera dla materiału, w tym przypadku jest to stal; podaje się ją w postaci parametrycznej, czyli muszą być znane graniczne zakresy naprężeń od liczby cykli oraz współczynniki określające nachylenie krzywej;
- 2) parametry rozwiązania, czyli zdefiniowanie opcji określających, na przykład współczynniki zależne od rozmiaru elementu, stanu powierzchni, używaną przy obliczeniach regułę kumulacji naprężeń, ewentualnie współczynniki dla spoin; jako parametr rozwiązania należy również wybrać, które naprężenia (zredukowane, styczne, poprzeczne...) będą miały największe znaczenie i będą brane pod uwagę podczas obliczeń;
- 3) metody rozwiązania, określa się tutaj głównie parametry, według których program będzie analizował przebieg obciążeń, czyli na przykład dokładność metody *rainflow*, dalej wybiera się żądane wyniki, które program ma docelowo zapisać w generowanym pliku binarnym oraz filtry upraszczające przebieg czasowy obciążeń;
- 4) wybór historii obciążenia oraz uruchomienie obliczeń przewidywanej długości życia elementu; przed rozpoczęciem obliczeń jest jeszcze możliwość korekcji poziomu zadanych naprężeń w pliku wynikowym z analizy statycznego stanu naprężenia od siły jednostkowej; jest to bardzo użyteczne, ze względu na to, że istnieje bardzo duża możliwość konfliktu między jednostkami używanymi dla zadanego przebiegu czasowego i jednostkami uzyskanymi z dowolnego programu MES.

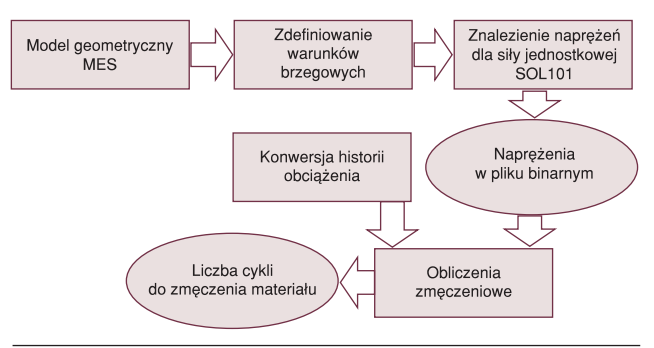

*Rys. 2. Schemat obliczeń przy użyciu metody superpozycji quasi-statycznej*

#### *Wyniki obliczeń*

Na rysunkach 3 i 4 przedstawiono wyniki analizy stanu naprężenia dla pełnej siły testowej oraz rezultaty, które otrzymano w wyniku oszacowania długości życia elementu za pomocą programu Falancs. Kolorem czerwonym oznaczono część elementu, dla której długość życia została określona jako nieskończona, natomiast kolorem błękitnym oznaczono obszar o najwyższym prawdopodobieństwie zniszczenia, w którym po około 25 $\times$ 10<sup>5</sup> cykli zmiennego stanu naprężeń o maksymalnej wartości do 220 MPa (w punkcie o maksymalnej wartości naprężeń) nastąpi zniszczenie materiału.

#### **Obudowa – superpozycja modalna**

W tym konkretnym przypadku wymuszenie zostało przyłożone w punktach węzłowych jak na rysunku 3 (po obu stronach symetrycznie), w których translacja po osi Z jest jednostkowa. Wartość przemieszczenia ma charakter wersora, który umożliwia w póź-

### badania

niejszej fazie obliczeń przyłożenie obciążenia zmiennego w czasie. Wymuszenie ma zatem charakter wymuszonego odkształcenia opisanego w funkcji czasu, którego sygnał jest sygnałem pomiarowym, zapisanym w plikach typu ASCII jako seria danych.

Sygnał wymuszenia wymaga weryfikacji ze względu na konieczność zastosowania konkretnej metody obliczania naprężeń.

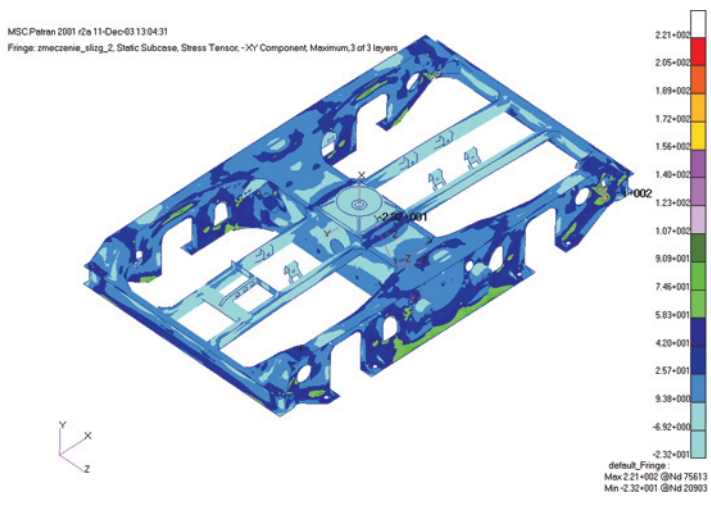

*Rys. 3. Rozkład naprężeń zredukowanych dla obciążenia testowego*

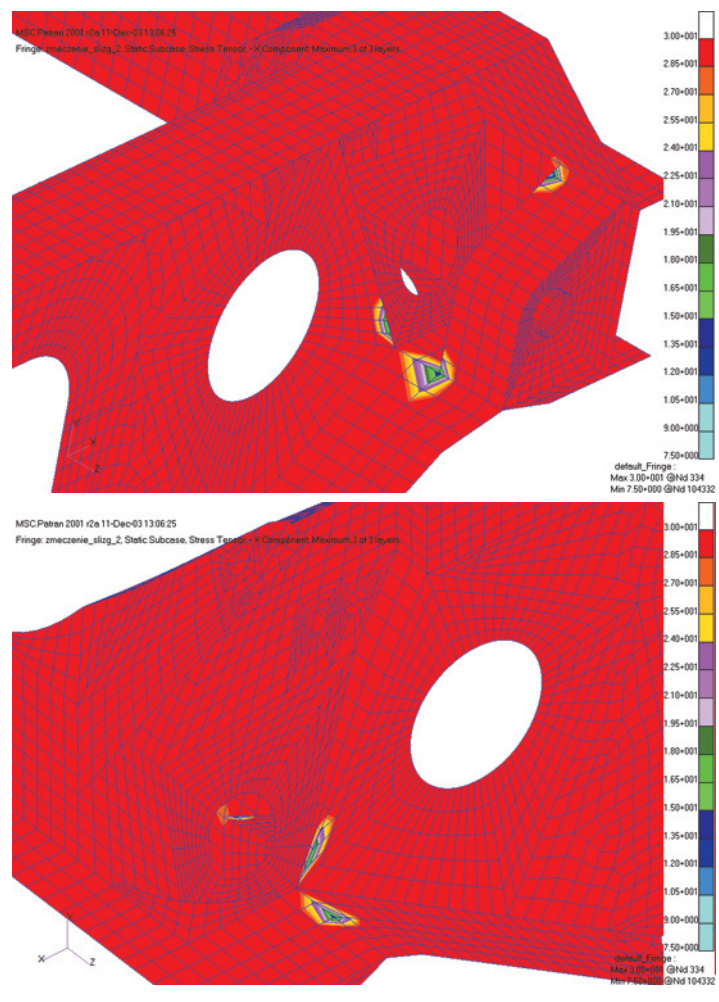

*Rys. 4. Trwałość węzła konstrukcji w okolicy wieszaka resorowego od strony zewnętrznej i wewnętrznej*

Dokładnie chodzi o porównanie częstotliwości sygnału z najniższą z częstotliwości postaci drgań własnych. Wyliczenie częstości drgań własnych wykazało, że najniższa postać występuje przy wymuszeniu o częstotliwości 86 Hz, zaś analiza częstotliwości sygnału wymuszającego, pokazała, że największy udział będą miały częstotliwości około 150 Hz oraz wyższe. Zatem konieczne było zastosowanie metody superpozycji modalnej, jako że postacie drgań własnych leżą poniżej częstotliwości sygnału wymuszającego (rys. 5 i 6).

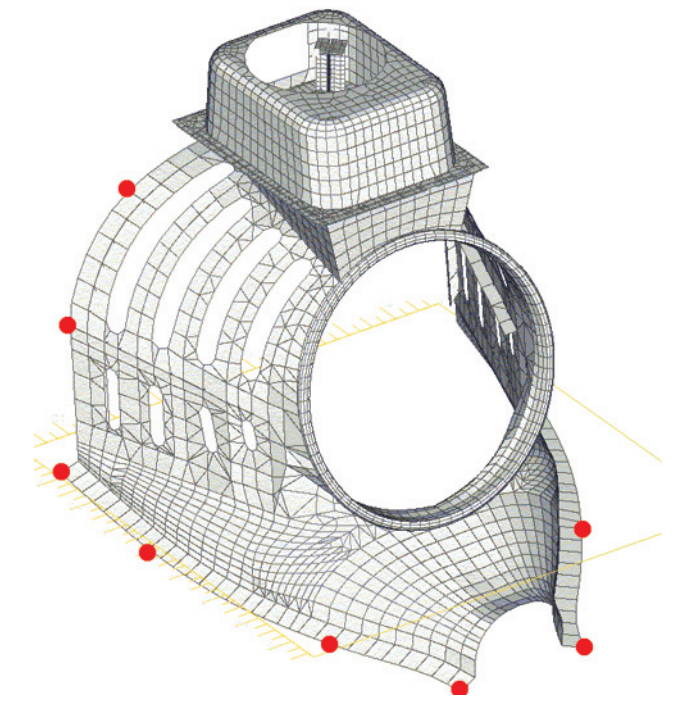

*Rys. 5. Punkty zamocowania i jednocześnie przyłożenia wymuszenia dla pokrywy turbiny*

#### *Schemat obliczeń*

Obliczenia przeprowadzono analogicznie jak w poprzednim przykładzie z płytą. Różnica polega na tym, że w programie MES należy wykonać analizę odpowiedzi czasowej i znaleźć postacie drgań własnych, które wykorzystano na tej samej zasadzie jak pliki określające stan naprężeń dla jednostkowych obciążeń w poprzednim przykładzie.

Zgodnie ze schematem przeprowadzono najpierw analizę postaci drgań własnych. Należy zwrócić uwagę, aby odpowiednio dobrać zakres częstotliwości, w których dokonuje się analizy, ponieważ trudno przewidzieć efekty pominięcia postaci, których częstotliwości leżą poniżej lub powyżej zakresu podanego przez użytkownika, a mają znaczenie dla zadanego sygnału wymuszającego. Zaleca się stosować zakres częstotliwości od połowy najniższej częstotliwości sygnału wymuszającego, do dwukrotnej wartości najwyższej częstotliwości tegoż sygnału [10].

Otrzymany plik wczytano jako plik wynikowy do Falancsa.

Kolejny krok to obliczenie współczynników wpływu. Przeprowadzono w tym celu analizę odpowiedzi czasowej układu na zadany sygnał, przy czym należało odpowiednio zmodyfikować plik Nastrana tak, aby program wygenerował dodatkowy plik ze współczynnikami wpływu w każdej chwili czasowej, dla każdej z postaci drgań własnych. Plik ten zadano jako historię obciążenia dla Falancsa (rys. 7).

## badania

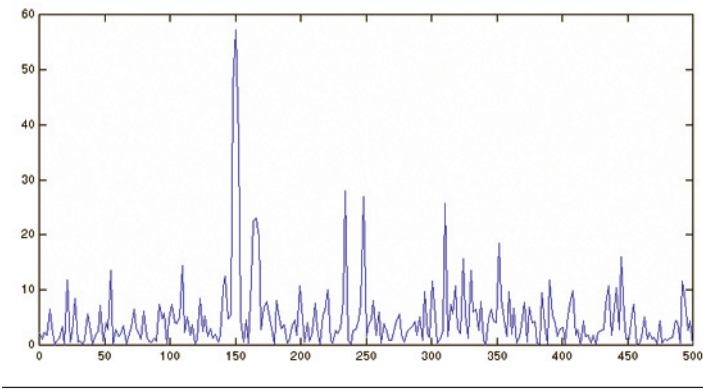

*Rys. 6. Rozkład częstotliwości sygnału wymuszającego (Transformata Fouriera sygnału wymuszającego)*

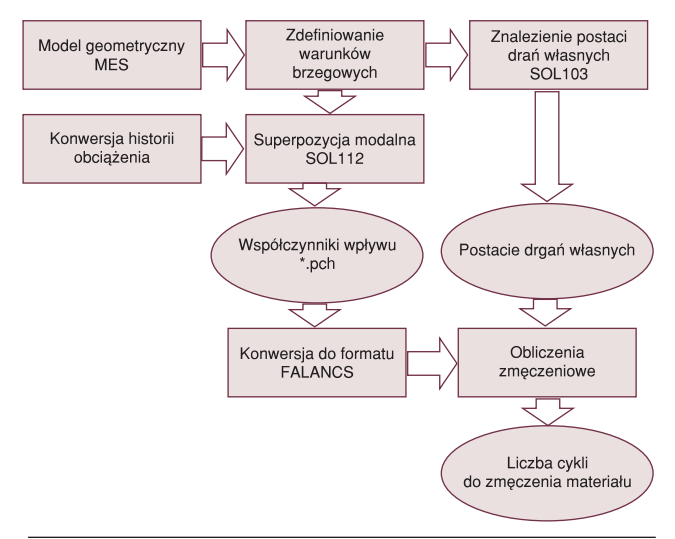

*Rys. 7. Schemat obliczeń przy użyciu metody superpozycji modalnej*

#### *Wyniki obliczeń*

Jako wyniki analizy przy pomocy programu MES, w naszym przypadku Nastrana otrzymano po pierwsze, częstotliwości i kształty postaci drgań własnych analizowanego elementu, a po drugie przebiegi czasowe określające wpływ poszczególnej postaci drgań na stan naprężenia i odkształcenia w elemencie.

Jako wynik z programu Falancs otrzymano analogicznie jak w poprzednim przypadku rozkład prawdopodobieństwa zniszczenia kolejnych węzłów części, w postaci szacowanego czasu do zniszczenia, jak widać na rysunkach 8, 9 i 10, największy wpływ na rozwiązanie mają dwie postacie drgań o częstotliwościach 86 i 148 Hz. W miejscach, gdzie wystąpiły największe naprężenia dla tych postaci, najkrótszy jest czas życia obudowy.

#### Wnioski

Wyznaczenie wytrzymałości zmęczeniowej jest procesem niezmiernie skomplikowanym i czasochłonnym, niezależnie czy przeprowadza się symulacje komputerowe, czy badania na rzeczywistym obiekcie. Konieczność przyjęcia wielu założeń i uproszczeń wprowadza dodatkowe błędy, których procentowy wpływ na wynik jest niezmiernie trudny do określenia. Konieczność testowania tylko kilku produktów z całej partii wprowadza dodatkowy czynnik niepewności.

Stosując metody komputerowe przyjmuje się model wyidealizowany, mający być niejako optymalną aproksymacją własno-

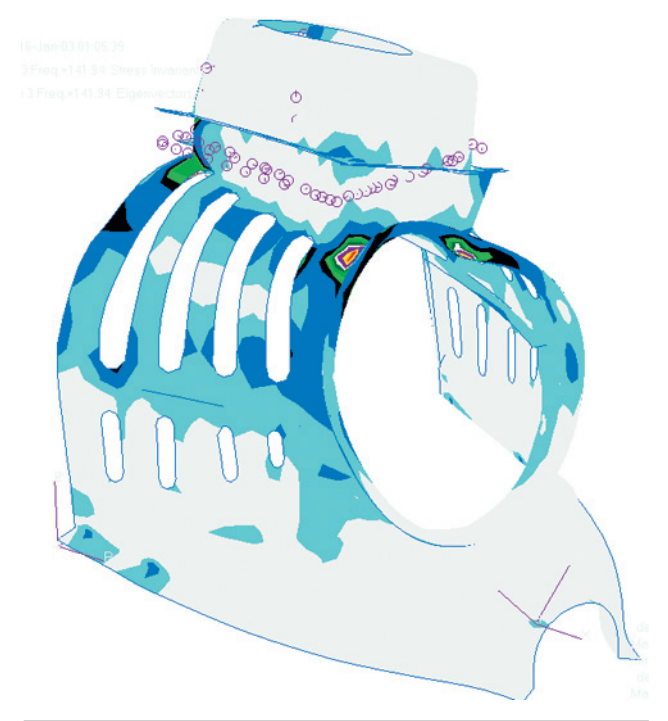

*Rys. 8. Postać drgań własnych dla częstotliwości 148 Hz; kolory obrazują stan naprężeń zredukowanych na podstawie hipotezy von Missesa*

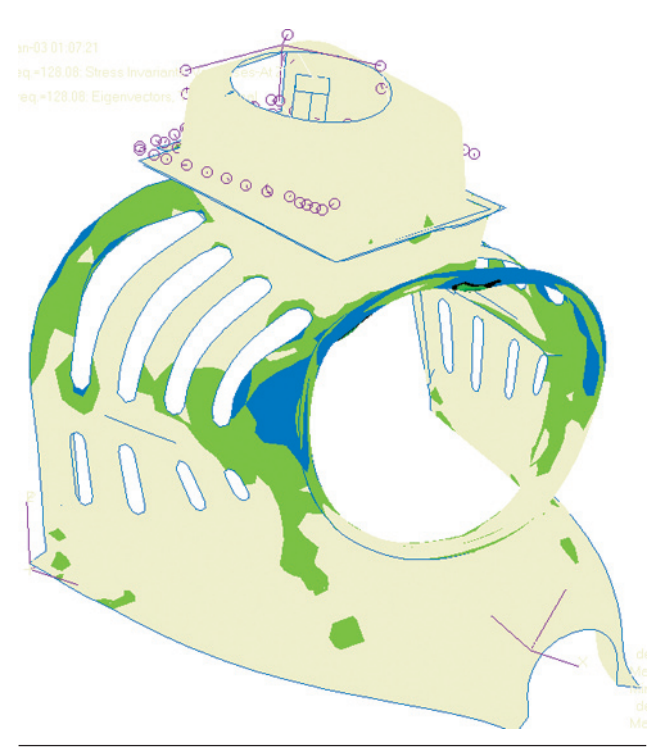

*Rys. 9. Postać drgań własnych dla częstotliwości 86 Hz*

ści wszystkich elementów partii produktów. Tym samym wymagana dokładność jest wielokrotnie wyższa, jak i stopień stosowanych zabiegów upraszczających musi być dobrany tak, aby obiekt badań spełniał prawa podobieństwa modelowego. Połączenia spawane, nitowane, zgrzewane nie mogą być siłą rzeczy symulowane w pełni w przypadku testowania obiektów typu wózki wagonowe, czy inne elementy o dużej liczbie spoin. Nie zawsze również zależność między zwiększeniem dokładności a do-

### badania

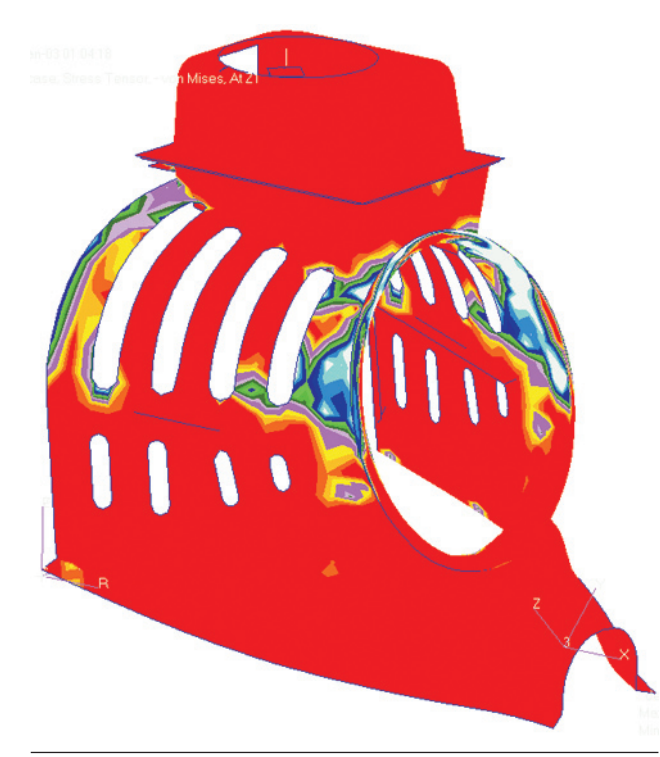

*Rys. 10. Kolory obrazują długość życia w skali liczby cykli; największa trwałość dla koloru czerwonego, najmniejsza dla białego*

kładnością wyników jest liniowa. Wielokrotnie zmniejszając rozmiar elementu, odwzorowując dokładnie połączenia, można uzyskać rezultaty o wiele mniej dokładne niż dla modelu uproszczonego. Wynika to po części z nawarstwiania się błędów dokładności przy dużej liczbie elementów, jak i oczywistych niedokładności w założeniach, takich jak kształt spoiny, czy jej parametry materiałowe (różne od materiału rodzimego). Przykładowo stosowanie elementów bryłowych zamiast płytowych do modelowania wózka wagonowego, w celu uwzględnienia spoin oraz nieregularności prowadzi do dziesięciokrotnego zwiększenia potrzebnego nakładu pracy na zbudowanie modelu oraz powoduje osiągnięcie rezultatów bardzo trudnych w interpretacji ze względu na duża liczbę lokalnych koncentracji naprężeń. Należy zatem znaleźć przysłowiowy "złoty środek" między dokładnością odwzorowania a czasochłonnością prac.

Wyniki komputerowych obliczeń zmęczeniowych, bez miarodajnej bazy danych elementów badanych oraz materiałów mogą służyć jedynie jako szacunkowa ocena stanu konstrukcji o znalezienie miejsc mniej lub bardziej narażonych na zniszczenie ze względu na trwałość. Wynika to z faktu, że proces zmęczeniowy zależny jest od ogromnej liczby czynników, których nie sposób zunifikować i wprowadzić dla nich jednoznaczne normy. Najważniejsze z danych to: charakterystyka materiału, przebieg obciążeń, opis połączeń, dane z badań elementu wzorcowego. Zatem aby móc przeprowadzić pełne i miarodajne badania zmęczeniowe, należy dysponować pełnym zestawem własności, zweryfikowanym na obiekcie rzeczywistym, które pozwolą na osiągnięcie wyników zbieżnych z rzeczywistością.

Pomimo trudności i dużego skomplikowania zmęczeniowych badań metodami komputerowymi, w ogólnym rozrachunku pozwalają one na obniżenie czasu wykonywania projektu, zwiększają

wiarygodność i pewność konstrukcji oraz umożliwiają zaoszczędzenie materiału poprzez zrównoważenie czasu życia dla całego obiektu. W ogólnym efekcie pozwala to na obniżenie kosztów i poprawę jakości produktu, co jest głównym celem na konkurencyjnym rynku. Dodatkowo testowane mogą być również produkty, dla których nie są wymagane badania zmęczeniowe, co umożliwia ich optymalizację i w efekcie zwiększenie konkurencyjności.  $\Box$ 

#### Literatura:

- [1] Tesar D.: *Human Scale Intelligent Mechanical Systems*. Proc. of 11<sup>th</sup> World Congres in Mechanism and Machine Science, Tianjin, China, 2004, pp.1–12.
- [2] Gausemeier J., Moehringer S.: *New Guideline for design of mechatronic systems*. VDI-2206, IFAC, 2002.
- [3] Uhl T.: *Współczesne trendy rozwojowe w analizie modalnej konstrukcji*. (w): Wybrane zagadnienia Analizy Modalnej Konstrukcji. Wyd. Katedry Robotyki i Dynamiki Maszyn AGH, Kraków, 2003, pp. 124–136.
- [4] Uhl T., Chudzikiewicz A.: *Analytical and experimental investigation of low floor tram dynamics*. International Journal on Vehicle System Dynamics, vol. 25, 2002, 12 pp. 702–713.
- [5] Uhl T.: *Identification of loads in mechanical structures*. Computer assisted Mechanics and Engineering Sciences, vol. 9, no.1, 2002, pp. 151–160.
- [6] Kocańda S., Szala J.: *Podstawy obliczeń zmęczeniowych*. PWN, Warszawa 1997.
- [7] Ellyin F.: *Fatigue damage, crack growth and life prediction.* Chapman & Hall, Londyn 1997.
- [8] Kleiber M. (red.): Mechanika techniczna-komputerowe metody me*chaniki ciał stałych*. PWN, Warszawa 1995.
- [9] Bolotin V.: *Mechanics of Fatigue.* CRC Press, Boca Raton 1999.
- [10] Adams V., Askenazi A.: *Building Better Products with Finite Element Analysis.* OnWord Press 1999.
- [11] Sobczyk K., Spencer B. F.: *Stochastyczne modele zmęczenia materiałów.* WNT, Warszawa 1992.
- [12] Łagoda T., Macha E.: *Trwałość zmęczeniowa z uwzględnieniem gradientów naprężeń w ujęciu energetycznym*. Oficyna Wydawnicza PO, Opole 2002.
- [13] Szala J.: *Hipotezy sumowania uszkodzeń zmęczeniowych*. Wyd. Uczelniane Akademii Techniczno-Rolniczej, Bydgoszcz 1998.
- [14] Łagoda T.: *Energetyczne modele oceny trwałości zmęczeniowej materiałów konstrukcyjnych w warunkach jednoosiowych i wieloosiowych obciążeń losowych.* Oficyna Wydawnicza PO. Opole 2001.
- [15] Łagoda T., Macha E.: *Wieloosiowe zmęczenie losowe elementów maszyn i konstrukcji*. WSI, Opole 1995.
- [16] Siemieniec A., Wolny S.: *Wytrzymałość materiałów sprężystość i plastyczność, wybór zadań i przykładów*, Wyd. AGH, Kraków 1995.
- [17] Bong-Ryul You, Soon-Bok Lee: *A critical review on multiaxial fatigue assessments of metals.* International Journal of Fatigue 5/1996, s. 235–244,
- [18] Stephens R. I., Fatemi A., Stephens R. R., Fuchs H. O.: *Metal fatigue in Engineering*. Wiley, 1980.
- [19] Suresh S.: *Fatigue of materials*. Cambridge Univ. Press, Cambrigde 1992.
- [20] *Dokumentacje oprogramowania LMS Falancs, MSC Fatigue, nCode FE Fatigue.*
- [21] *LMS Falancs Theory Manual.*